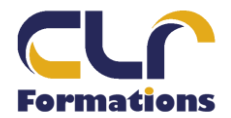

## PROGRAMME DE FORMATION

## INITIATION BUREAUTIQUE

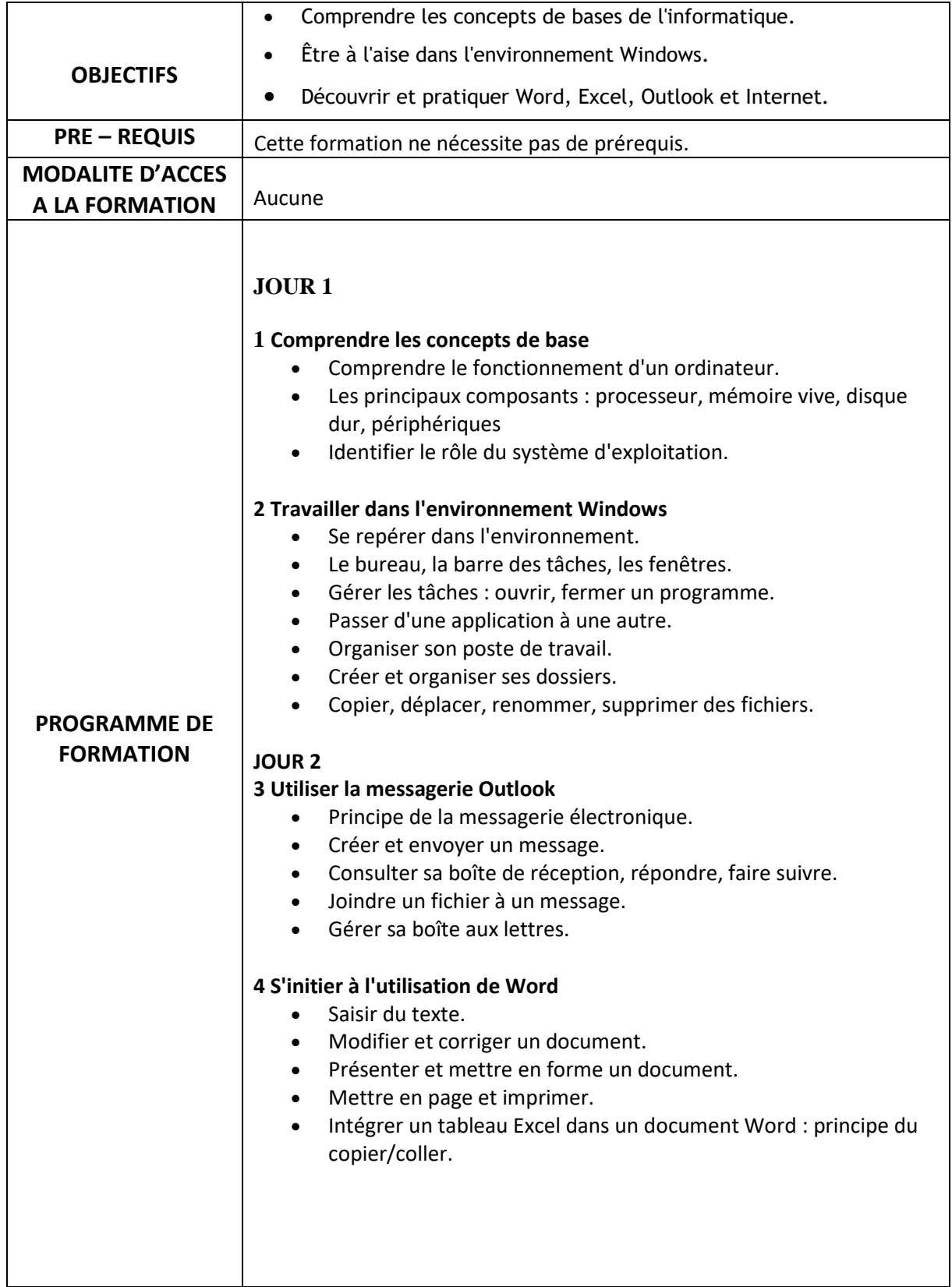

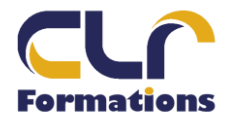

 $\overline{\phantom{a}}$ 

 $\mathbf{r}$ 

## PROGRAMME DE FORMATION

## INITIATION BUREAUTIQUE

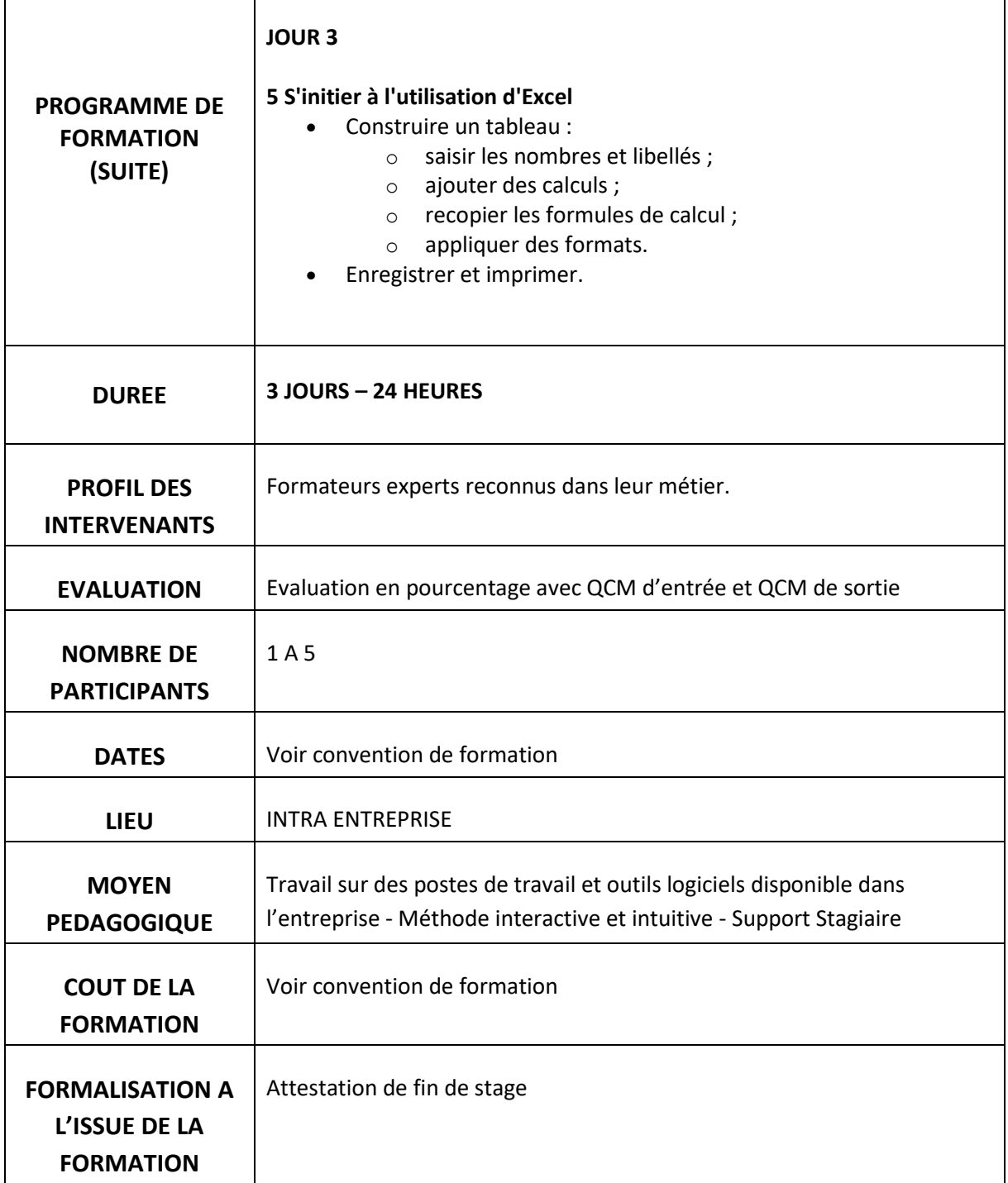

Mail **[contact@clrformations.fr](mailto:alexislepeucformations@gmail.com)**